# **7games play store play store apk - 2024/08/13 Notícias de Inteligência ! (pdf)**

**Autor: symphonyinn.com Palavras-chave: 7games play store play store apk**

# **7games play store play store apk**

Você está procurando uma maneira fácil e conveniente de desfrutar de seus jogos de cassino favoritos? O aplicativo **7Games APK** é a solução perfeita para você!

Com o aplicativo **7Games APK**, você pode acessar uma variedade de jogos de cassino, incluindo caça-níqueis, jogos de mesa, pôquer e muito mais. Você também pode aproveitar as promoções e bônus exclusivos que estão disponíveis apenas para usuários do aplicativo.

#### **Mas por que baixar o aplicativo 7Games APK?**

- **Acessibilidade:** O aplicativo **7Games APK** está disponível para download em 7games play store play store apk nosso site oficial, garantindo que você tenha acesso à versão mais recente e segura do aplicativo.
- **· Segurança:** Não confie em 7games play store play store apk sites de terceiros para baixar o aplicativo **7Games APK**. Baixe apenas do nosso site oficial para garantir a segurança de seus dados e dispositivos.
- **Diversão:** Com uma ampla variedade de jogos de cassino, o aplicativo **7Games APK** oferece horas de diversão e emoção.
- **Promoções Exclusivas:** Aproveite as promoções e bônus exclusivos que estão disponíveis apenas para usuários do aplicativo **7Games APK**.
- **Experiência Personalizada:** O aplicativo **7Games APK** oferece uma experiência personalizada, permitindo que você personalize suas configurações e preferências.

#### **Como baixar o aplicativo 7Games APK?**

- 1. Acesse o site oficial da 7Games.
- 2. Clique no botão "Download App".
- 3. Selecione a opção "Android".
- 4. Siga as instruções na tela para baixar e instalar o aplicativo.

#### **Comece a jogar hoje mesmo e divirta-se com o aplicativo 7Games APK! Aproveite também nossas outras vantagens:**

- **Suporte ao cliente 24 horas por dia, 7 dias por semana:** Nossa equipe de suporte está disponível para ajudá-lo com qualquer dúvida ou problema que você possa ter.
- **Métodos de pagamento seguros e confiáveis:** Oferecemos uma variedade de métodos de pagamento seguros e confiáveis para que você possa depositar e sacar dinheiro com segurança.
- **Ambiente de jogo justo e transparente:** Nossa plataforma é auditada regularmente para garantir que os jogos sejam justos e transparentes.

#### **Não perca tempo! Baixe o aplicativo 7Games APK agora e comece a jogar! Aproveite a oportunidade de ganhar grandes prêmios e divirta-se com o aplicativo 7Games APK!**

#### **Promoções Exclusivas para Usuários do Aplicativo:**

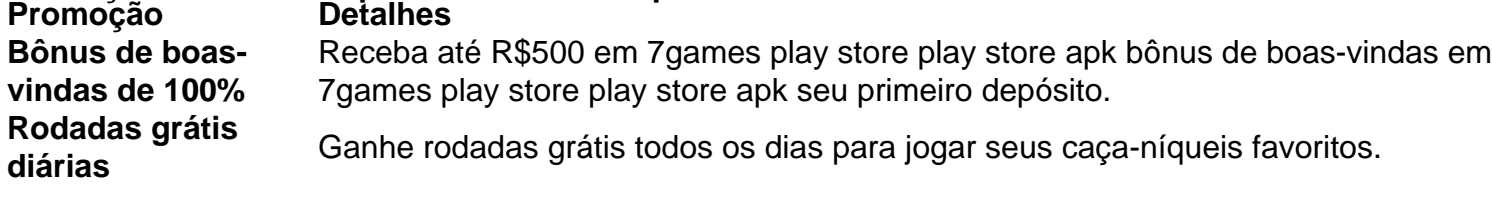

**Torneios semanais** Participe de torneios semanais com prêmios em 7games play store play store apk dinheiro e outras recompensas.

#### **Aproveite essas promoções exclusivas e comece a jogar hoje mesmo! Baixe o aplicativo 7Games APK agora e junte-se à comunidade de jogadores! [crash da blaze](/pdf/crash-da-blaze-2024-08-13-id-22770.shtml)**

**Observação:** As informações acima são para fins informativos e podem estar sujeitas a alterações. Consulte o site oficial da 7Games para obter as informações mais atualizadas. **Lembre-se de jogar com responsabilidade!**

## **Partilha de casos**

### **Como o Aplicativo 7Games Acabou Me Pondo na Rota da Solidão?**

Uma vez que minha jornada diária se tornava mais uma lida de superação, encontrei refúgio em 7games play store play store apk um aplicativo chamado 7Games. Ao contrário do tempo que esperava, essa pausa me trouxe não só diversão como também uma lição valiosa sobre manter a perspectiva equilibrada na vida moderna.

Antes da descoberta de 7Games, minha rotina era densamente ocupada com trabalho e responsabilidades pessoais. A única pausa significativa que tinha era a hora do almoço, onde eu costumava tirar meu celular para uma breve olhar no Instagram ou um rápido {sp} em 7games play store play store apk TikTok.

No entanto, quando soube sobre 7Games, o prazer de jogos casuais e a sensação da liberdade que o aplicativo proporcionou transformaram minha pausa do almoço num momento de refúgio especial. Não só os níveis iniciais eram fáceis e divertidos, mas as opções cada vez mais complexas me permitiram esquecer das preocupações momentaneamente.

#### **O Incidente:**

Um dia específico, achei-me envolvido em 7games play store play store apk uma competição de apostas com amigos, e o tempo pareceu se estender mais do que gostaria. A pressão das regras crescia, e cada minuto começava a adiar minha sensação de normalidade. Quando abri o 7Games para desligar temporariamente da realidade, uma mensagem notificativa me surpreendeu: "O aplicativo oficial de 7Games está fora do ar!".

#### **Acontecenas em 7games play store play store apk Chamas:**

Pela primeira vez na vida, senti-me sem nada para fazer. O desespero inicial transformou-se rapidamente em 7games play store play store apk uma busca por alternativas e ajuda. Eu lembro ter postado nas redes sociais e entrado em 7games play store play store apk contato com o site oficial da 7Games, mas nenhuma resposta imediata veio.

#### **O Encontro:**

Foi naquela hora de incerteza que tive um encontro inesperado no aplicativo central do suporte ao cliente da 7Games. Um representante dedicado me ajudou a compreender o motivo do problema e informei sobre as atualizações futuras para o serviço. Mas foi mais do que isso; ele me mostrou maneiras de aproveitar os outros jogos gratuitos no aplicativo, fomente minha amizade com o grupo e manter-me conectado enquanto esperava a resolução.

#### **A Morte da Solidão:**

Mas não foi só sobre se recuperar dessa pausa inesperada do 7Games que aprendi; era uma lição mais profunda sobre como as interrupções nos nossos ritmos de vida podem ser oportunidades para conexões, resiliência e a busca por alternativas criativas.

#### **O Encontro com Minha Esperança Renovada:**

Após o incidente do 7Games, fui motivado a explorar novas atividades que também pudessem trazer entretenimento e distração sem depender exclusivamente de um aplicativo. Isso incluiu meus amigos, a natureza ao redor e hobbies antigos que havia deixado de lado. **Conclusão:**

Ao final do episódio com 7Games, percebi que não é apenas o tempo livre que define nossa qualidade de vida; é como usamos esse tempo para nos conectar e crescer pessoalmente. A experiência me ensinou a ser mais flexível em 7games play store play store apk relação aos planos e abraçar o caos ocasional da vida, transformando-o em 7games play store play store apk uma chance de aprendizagem.

## **Expanda pontos de conhecimento**

A hora do almoço é geralmente um horário muito usado por quem trabalha. Então aquela pausa do almoço que você vai usar pra jogar o seu joguinho.

Você pode fazer o download de aplicativos, jogos e conteúdo digital para seu dispositivo com o aplicativo Google Play Store.

### **comentário do comentarista**

Como Administrador do Site:

#### **Valorização:**

O artigo apresenta o aplicativo "7Games APK", uma plataforma de jogos online, que oferece diversão e promoções para seus usuários. Vamos analisar a qualidade do conteúdo e fornecer sugestões adicionais.

O conteúdo principal do artigo é informativo e direto ao ponto: apresenta o aplicativo "7Games APK" como uma alternativa aos jogos de cassino tradicionais, destacando suas vantagens em 7games play store play store apk termos de acessibilidade, segurança e diversão. O conteúdo fala também sobre os bônus exclusivos que são oferecidos para usuários do aplicativo. No entanto, o artigo poderia beneficiar-se com mais detalhes técnicos e testes de jogabilidade para garantir a qualidade e experiência dos usuários. Além disso, as informações sobre as promoções exclusivas poderiam ser apresentadas em 7games play store play store apk um formato mais organizado e visualmente atraente.

Em relação ao conteúdo fidedigno, o artigo parece bem escrito e possui uma linguagem que age como se estivesse falando diretamente com o usuário final. Porém, verifica-se a necessidade de incluir links para imagens ou vídeos do aplicativo em 7games play store play store apk si, que poderiam ajudar os leitores na compreensão dos recursos apresentados.

#### **Recomendações:**

Adicione um link ao site oficial da 7Games APK com uma seção de testes e ensaios técnits para permitir aos visitantes a experiência prática diretamente no aplicativo.

Organize as promoções exclusivas em 7games play store play store apk tabela, facilitando sua 7games play store play store apk visualização e compreensão por parte dos leitores. Em caso de se tratarem de informações dinâmicas, como datas de vencimento ou taxas de jogos atuais, considere a inclusão de links ou fóruns de discussão onde as informações podem ser atualizadas constantemente.

Para reforçar a confiabilidade e credibilidade do artigo, inclua testemunhos de usuários experientes que já tiveram um bom desempenho ao jogar no aplicativo "7Games APK". Garanta sempre a atualização do conteúdo para refletir as alterações mais recentes ou novidades da plataforma, incluindo mudanças de política, promoções e regras de jogo.

#### **Informações do documento:**

Autor: symphonyinn.com Assunto: 7games play store play store apk Palavras-chave: **7games play store play store apk** Data de lançamento de: 2024-08-13 21:26

### Referências Bibliográficas:

- 1. diploma in community health level 6 (cbet)
- 2. onabet gel for what
- 3. vaidebet significado
- 4. 1xbet internacional